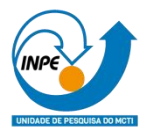

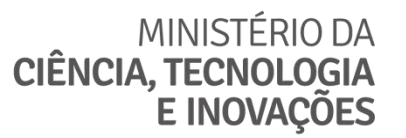

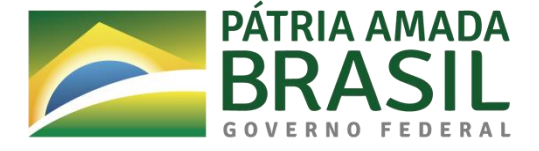

## **DISTÚRBIO FLORESTAL PRODUZIDO POR ESTABELECIMENTOS RURAIS EM UMA REGIÃO DA AMAZÔNIA BRASILEIRA: AVALIAÇÃO DE MÉTRICAS PREDITORAS**

Disciplina: Análise Espacial de Dados Geográficos (SER-301)

Docentes: Dr. Antônio Miguel Vieira Monteiro e Dr. Eduardo G. Camargo

Discente: Érick Teixeira Rodrigues

INPE São José dos Campos 2022

#### **RESUMO**

O bioma amazônico se distribui pelo território de nove países da América do Sul, onde a maior parte de sua área se encontra no Brasil. Ao longo dos anos, diversas atividades agrícolas se desenvolveram na região, praticadas por diferentes atores sociais e guiadas por distintos interesses, o que levou a alterações no uso e cobertura do solo da região. A região nordeste do Pará é uma das mais antigas áreas de ocupação da Amazônia, onde se encontra intensa antropização e alteração das paisagens florestais. Nessa região, a agropecuária se destaca enquanto atividade econômica e é representada por atores e sistemas técnico-produtivos rurais diversos, com destaque para a agricultura familiar. Francisco de Assis Costa desenvolveu o conceito de trajetórias tecnológicas para caracterizar os diferentes sistemas técnico produtivos rurais da região com base nos modos de produção, nas racionalidades de seus agentes e nas relações que esses estabelecem com o meio. Este trabalho teve por objetivo avaliar métricas relacionadas aos sistemas técnico-produtivos rurais enquanto preditoras de distúrbio florestal, analisando também suas variações espaciais através da Regressão Geograficamente Ponderada. Mapas com os resultados dos modelos foram criados e exibem a possível relação entre a quantidade de estabelecimentos rurais e o distúrbio florestal que, para o contexto da área de estudo, mostraram uma relação inversa.

Palavras-chave: Amazônia. Trajetórias Tecnológicas. GWR.

#### **ABSTRACT**

The Amazon biome is distributed across the territory of nine countries in South America, where most of its area is found in Brazil. Over the years, several agricultural activities have been developed in the region, practiced by different social actors and guided by different interests, which has led to changes in land use and land cover in the region. The northeast region of Pará is one of the oldest areas of occupation in the Amazon, where there is intense anthropization and impact on forest landscapes. In this region, agriculture stands out as an economic activity and is represented by different actors and rural technical-productive systems, with emphasis on family farming. Francisco de Assis Costa developed the concept of technological trajectories to characterize the different rural technical productive systems in the region based on the methods of production, the rationale of its agents and the relationships they establish with the environment. This work aimed to evaluate indicators related to rural technicalproductive systems as predictors of forest disturbance, also analyzing their spatial variations through Geographically Weighted Regression. Maps with the results of the models were created and show the possible relationship between the number of rural establishments and forest disturbance which, for the context of the study area, experienced an inverse relationship.

Keywords: Amazon. Technological Trajectories. GWR.

# **LISTA DE FIGURAS**

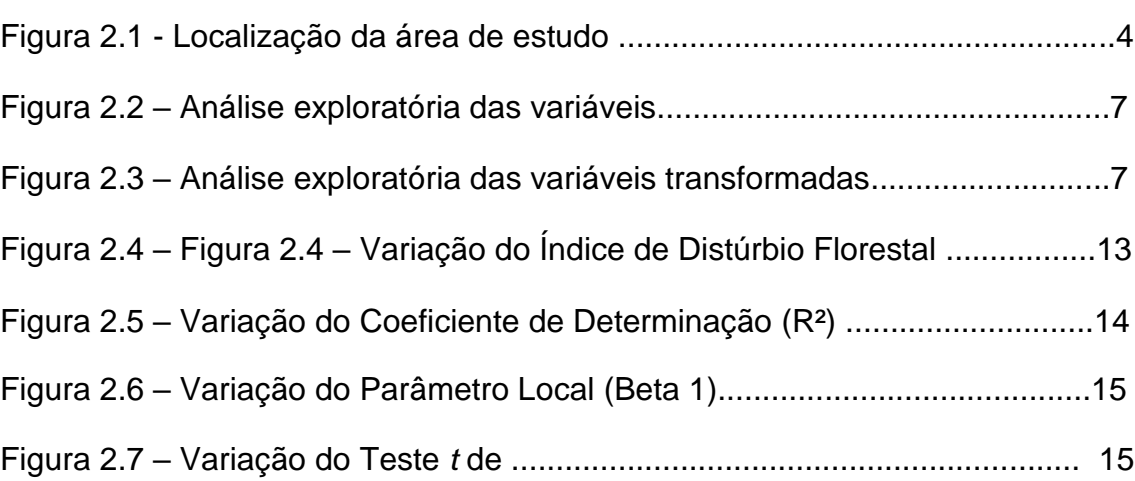

# **Pág**.

# **LISTA DE TABELAS**

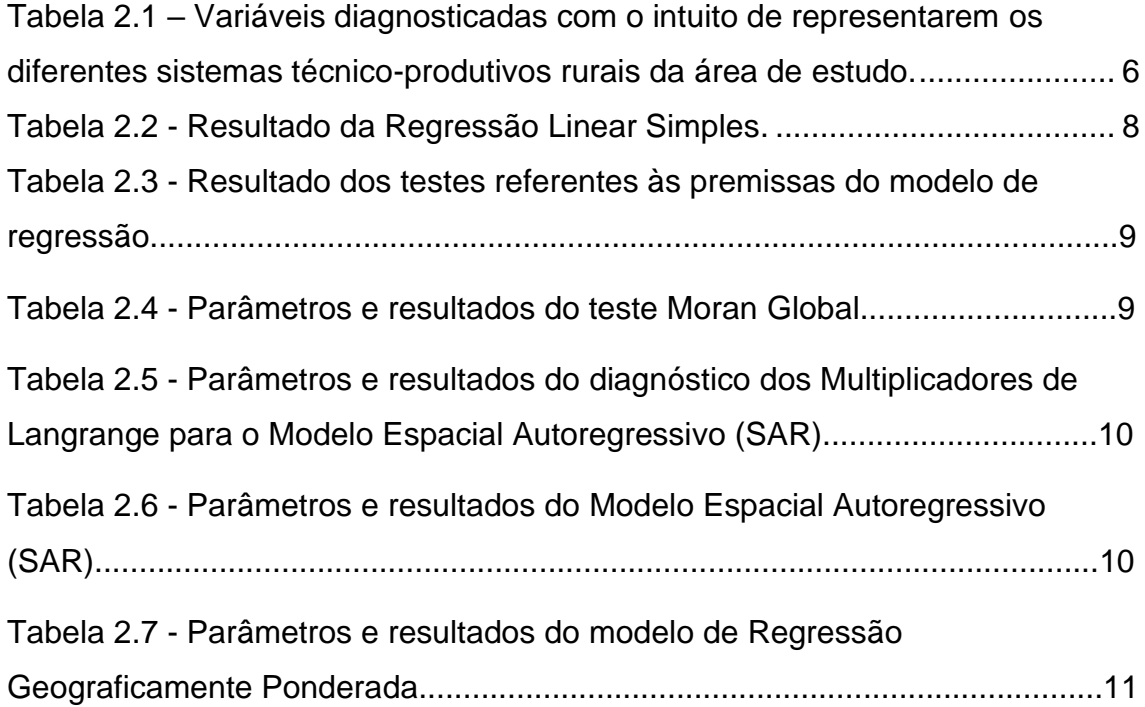

# **SUMÁRIO**

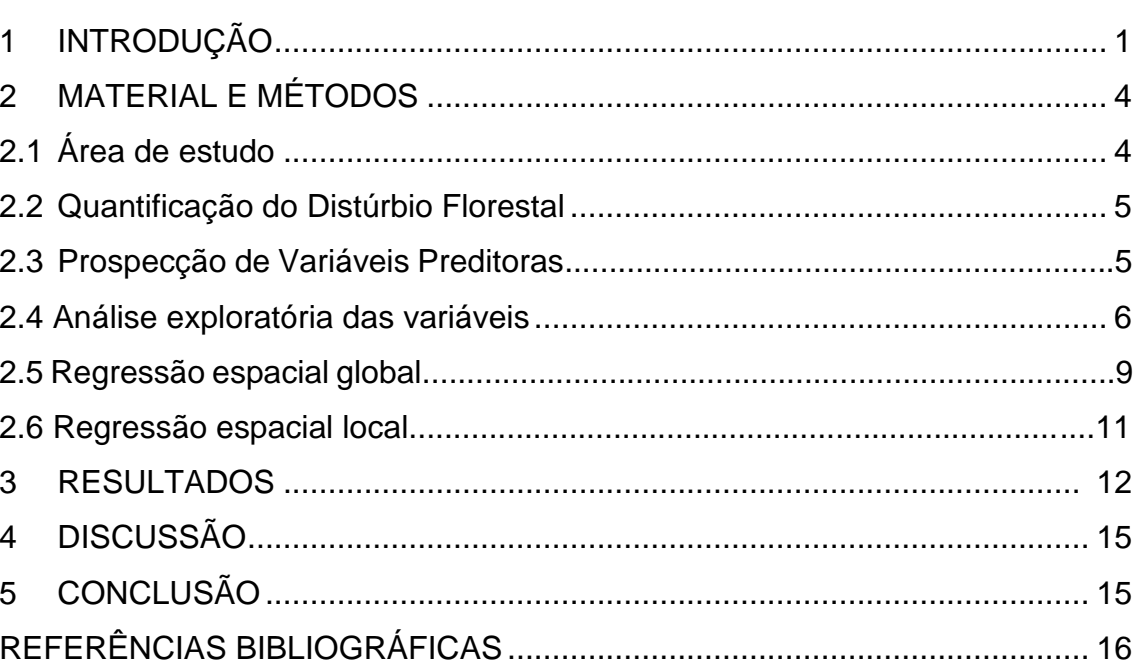

# Pág.

# <span id="page-6-0"></span>**1 INTRODUÇÃO**

O bioma amazônico se distribui pelo território de nove países da América do Sul, onde a maior parte de sua área se encontra no Brasil, chegando a cobrir mais de 4 milhões de km² desse país (MMA, 2021). Além de sua vasta extensão, a região apresenta a maior biodiversidade de fauna e flora do mundo e abriga a maior bacia hidrográfica do planeta (ICMBIO, 2021). Devido à sua magnitude de recursos naturais, estima-se que a região abrigue grandes quantidades de reserva de madeira, de produtos de origem não madeireira (frutas e castanhas), de estoques de peixes e minérios, o que torna a região atrativa a iniciativas econômicas (MMA, 2021).

Por muito tempo, os altos custos de transporte e de exploração econômica dos recursos naturais da Amazônia inviabilizavam atividades econômicas na região. A partir da década de 1970, o governo brasileiro proporcionou uma série de incentivos, como créditos a investimentos privados e subsídios fiscais, além do desenvolvimento de eixos rodoviários, para promover a ocupação do local. Devido à tais incentivos, a região passou por um processo intenso de ocupação, o que resultou em um aumento populacional, no crescimento de propriedades privadas, desenvolvimento de cidades e de atividades econômicas (MARGULIS, 2003).

Margulis (2003), em seu trabalho sobre as causas do desmatamento na Amazônia, afirma que a estatística fundamental usada para avaliar a evolução do uso e cobertura da terra na região é o Censo Agropecuário. A partir de dados desse censo, o autor identifica que, entre as décadas de 1970 e 1990, a atividade que causou uma significativa mudança no uso da terra da região foi a pecuária, representada pelas áreas de pastagens que, em 1995, ocupavam cerca de 70% das áreas desmatadas. Esse autor também pontua que, no escopo de seu trabalho, os dados sugerem que a agricultura apresentou um impacto pequeno no processo de desmatamento da região no período estudado.

Em 2015, Richards elaborou um trabalho que teve por objetivo identificar os impactos indiretos da produção de soja na mudança do uso da terra em regiões da Amazônia brasileira. O autor comenta que o desenvolvimento do setor de produção de soja, que se iniciou na região sudeste do país a partir da década de 1970, se expandiu para o norte através do cerrado até chegar em áreas de transição com a região amazônica na década de 1990. Em meados dos anos 2000, o aumento na produção de soja levou a uma ampliação das áreas de plantio dessa *commodity* o que, de acordo com o autor, pode ter proporcionado um aumento nos níveis de desflorestamento da região através de mudanças no mercado regional de terras.

Além das atividades agropecuárias extensivas, na região amazônica também atuam diversos grupos sociais que são intitulados de "pequenos agricultores", dos quais fazem parte, como exemplo, os quilombolas, as populações tradicionais e os agricultores familiares, entre outros. Tais grupos exercem atividades agrícolas e pastoris que, em dada medida, proporcionam mudanças no uso e cobertura da terra e participam da dinâmica social e ambiental da região (BRONDÍZIO *et al.*, 2013).

O estado do Pará está inserido no contexto do bioma Amazônico e é protagonista no desenvolvimento de atividades agropecuárias, abarcando uma grande diversidade de atores e formas de produção em seu território. A mesorregião Nordeste Paraense é uma antiga fronteira de colonização em que boa parte de sua vegetação natural foi removida ou alterada. Nessa região, variados tipos de agentes desenvolvem a agricultura, a pecuária ou o extrativismo, destacando-se a predominância de produtores que utilizam a mão-de-obra familiar (CORDEIRO *et. al.*, 2017).

Com o objetivo de caracterizar os sistemas técnicos-produtivos rurais praticados na região Amazônica, Franciso de Assis Costa utilizou os conceitos de *paradigmas* e *trajetórias tecnológicas* (TTs) para demonstrar que esses sistemas têm diferentes modos de produção, racionalidades e formas de se relacionar com o meio, além de serem desenvolvidos por atores distintos (COSTA, 2009). De maneira simples, um *paradigma tecnológico* está relacionado com as soluções técnicas utilizadas pelos agentes para o controle da natureza onde, para a região Amazônica, Costa (2009) caracterizou os como paradigmas como agro*extrativista*, *agroflorestal* e *agropecuário*. As *trajetórias tecnológicas* são caracterizadas pelas distintas soluções tecnológicas adotadas nos paradigmas, o que demonstra que o desenvolvimento econômico rural pode se dar de diversas maneiras na região (COSTA, 2009).

Esses *paradigmas* e *trajetórias tecnológicas* (TTs) são construídos por duas racionalidades diferentes, patronal e camponês (COSTA, 2009). A primeira apresenta um modelo de cultivos agrícolas homogêneos baseados no uso intensivo da terra, além do forte uso de insumos agrícolas e maquinários, e é caracterizado pela produção de *commodities* e pela pecuária intensiva. Já a segunda é caracterizada pelo uso diversificado da terra, com um modelo de extrativismo, pecuária de pequena escala, agricultura temporária e permanente com alta inclusão social e onde a família tem papel central nas decisões sobre a produção e a reprodução desses agentes no meio (COSTA, 2009).

Codeço *et al.* (2021), caracterizaram de forma sintética cada uma das *trajetórias tecnológicas* e apontaram algumas descrições qualitativas sobre as marcas que elas deixam nas paisagens onde estão inseridas. Normalmente, as TTs guiadas pela racionalidade camponesa, como a de sistemas de produção agroflorestal ou sistemas de produção de agricultura permanente ou temporária de pequena escala, apresentam uma relação positiva com os aspectos naturais do bioma amazônico (CODEÇO *et al.*, 2021).

Considerando que as diferentes TTs deixam marcas na paisagem Amazônica, a quantificação desses impactos pode ser útil ao possibilitar uma avaliação e comparação das relações das *trajetórias tecnológicas* e o meio onde estão inseridas. Além disso, a identificação dessas distintas trajetórias através de métricas preditoras que possam ser identificadas e quantificadas, pode contribuir para o entendimento da relação entre as TTs e as paisagens florestais produzidas.

Dessa forma, este trabalho se propôs a avaliar a variação espacial da relação entre estabelecimentos rurais e o distúrbio florestal, através de métricas preditoras, na região Nordeste do Pará. Para tanto, foram utilizadas técnicas de

Regressão Espacial das quais os resultados foram interpretados com base na teoria dos *paradigmas e trajetórias tecnológicas.* Por fim, devido às características e ao contexto da área estudada, espera-se que a relação entre o número de estabelecimentos rurais e o distúrbio florestal varie ao longo da área de estudo, podendo ser positiva para alguns municípios e negativa para outros.

# **2 MATERIAL E MÉTODOS**

### **2.1 Área de estudo**

O Pará é um estado localizado no norte do Brasil (18″ Sul, 48° 30′ 9″ Oeste) e que está contido quase que completamente no domínio do bioma Amazônico (IBGE, 2019). Os municípios estudados (Figura 1) estão situados na mesorregião Nordeste Paraense onde, em 2010, mais da metade da população vivia no meio rural e onde o setor agropecuário é essencial para a dinâmica econômica da região (IBGE, 2010; CORDEIRO *et. al.*, 2017).

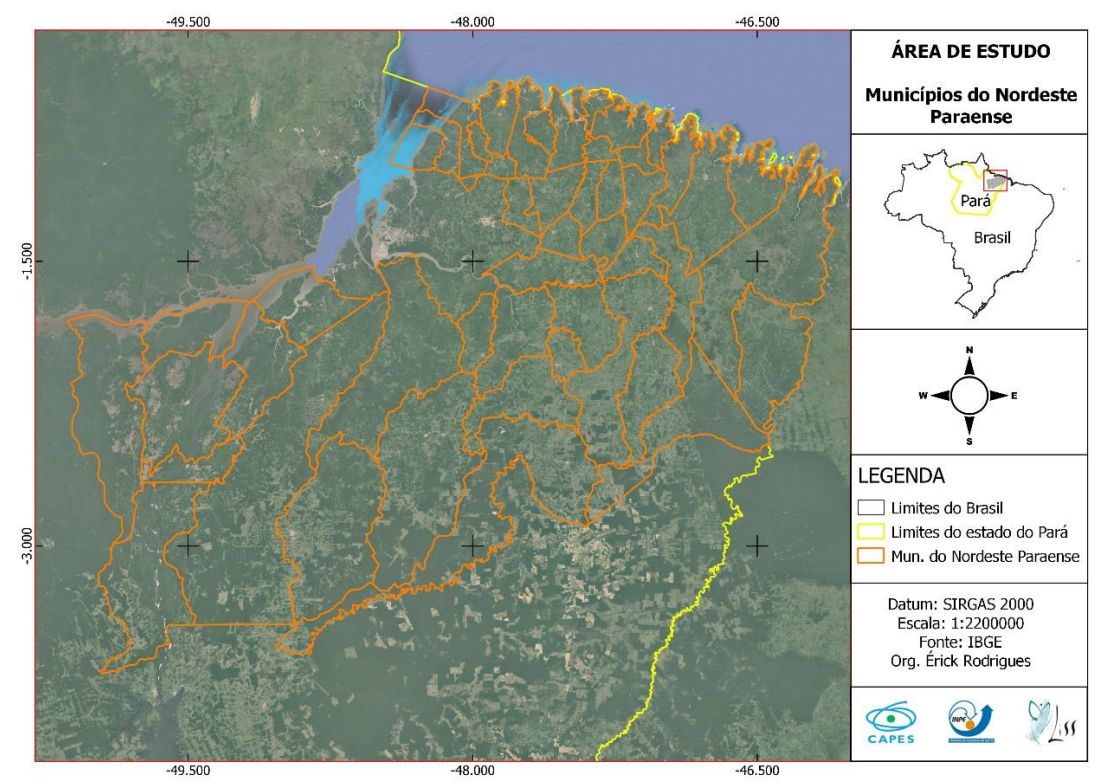

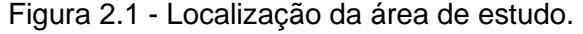

Localização dos municípios estudados na mesorregião nordeste do estado do Pará, Brasil.

Fonte: Produção do autor.

# **2.2 Quantificação do Distúrbio Florestal**

A quantificação do distúrbio florestal em cada município estudado foi feita com base no Índice de Distúrbio Florestal (IDF). Esse índice sintético foi calculado (Equação 2.1) em espaços celulares (5 x 5 Km) através da mensuração de três fenômenos, sendo eles o desmatamento, a degradação e a regeneração da vegetação secundária. Os dados para cada um dos fenômenos mencionados foram conseguidos por meio dos projetos operacionais vinculados ao Programa de Monitoramento da Amazônia e Demais Biomas (PAMZ+) do Instituto Nacional de Pesquisas Espaciais (ALMEIDA *et al.*, 2021).

$$
(pct\_desm + pct\_degr) - pct\_vegsec
$$
 (2.1)

Onde,

pct\_desm: porcentagem de área desmatada;

pct degr: porcentagem de área florestal degradada;

pct vegsec: porcentagem de área de vegetação secundária.

Como o IDF foi calculado em uma grade celular, de maneira desagregada, para se obter uma estimativa desse índice para cada município, foram considerados os valores das células contidas em cada um deles. A partir desses valores, a mediana foi calculada e utilizada como referência de IDF para cada município.

#### **2.2 Prospecção de Variáveis Preditoras**

Com o intuito de quantificar alguns aspectos agropecuários e físicos da região, dados de distintas fontes foram avaliados enquanto variáveis preditoras de distúrbio florestal para a área de estudo. Tais variáveis estão descritas na tabela 2.1.

| Variável | Descrição                                                                                     | <b>Unidade</b>                   | <b>Fonte</b>             |
|----------|-----------------------------------------------------------------------------------------------|----------------------------------|--------------------------|
| y        | Distúrbio<br><i><u><b>Índice</b></u></i><br>de<br>Florestal                                   | Adimensional                     | Produção<br>do<br>autor. |
| x1       | produção<br>Area<br>de<br>de<br>culturas permanentes por<br>área plantada total               | km <sup>2</sup> /km <sup>2</sup> | <b>IBGE, 2017</b>        |
| x2       | Årea<br>de<br>produção<br>de<br>culturas temporárias<br>por<br>área plantada total            | km <sup>2</sup> /km <sup>2</sup> | <b>IBGE, 2017</b>        |
| x3       | Número de bovinos por<br>área de pasto                                                        | unidade/km <sup>2</sup>          | <b>IBGE, 2017</b>        |
| x4       | Número<br>de<br>estabelecimentos<br>agropecuários<br>área<br>por<br>desmatada total           | unidade/km <sup>2</sup>          | <b>IBGE, 2017</b>        |
| x5       | distância<br>Menor<br>euclidianda do centróide<br>de cada município até o rio<br>mais próximo | km                               | Produção<br>do<br>autor. |

Tabela 2.1 – Variáveis diagnosticadas com o intuito de representarem os diferentes sistemas técnico-produtivos rurais da área de estudo.

Fonte: as variáveis acima foram conseguidas e/ou produzidas a partir de dados do IBGE (2017), PRODES (2020), DETER (2020) E TerraClass (2020).

#### **2.3 Análise exploratória das variáveis**

Em um primeiro momento, as variáveis foram normalizadas para que suas escalas se apresentem no intervalo de 0 a 1 (Equação 2.2). Em seguida, gráficos dos pareamentos entre a variáveis preditoras e a variável resposta foram

elaborados a fim de explorar e visualizar suas relações (Figura 2.2). Todos os passos dessa seção foram realizados no software R 4.2.2 e RStudio.

$$
x_{norm} = \frac{x - x_{min}}{x_{max} - x_{min}} \tag{2.2}
$$

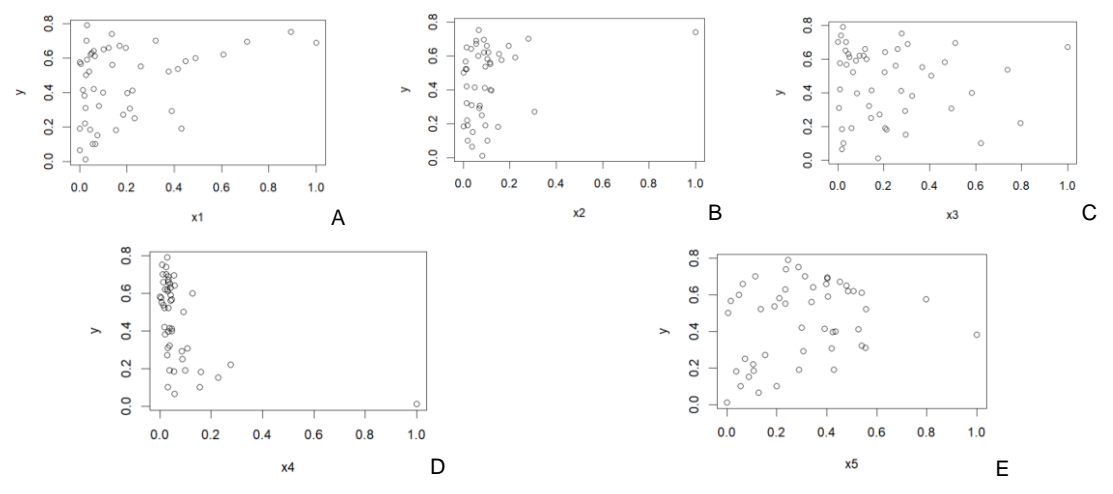

Figura 2.2 – Análise exploratória das variáveis.

Pareamento das variáveis preditoras normalizadas em relação à variável resposta. Fonte: Produção do autor.

Como nenhuma variável aparentou uma relação linear com a variável resposta, algumas transformações foram aplicadas objetivando a linearização da relação. A transformação logarítmica foi a que melhor se aplicou aos dados e novos gráficos foram produzidos (Figura 2.3).

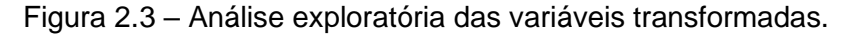

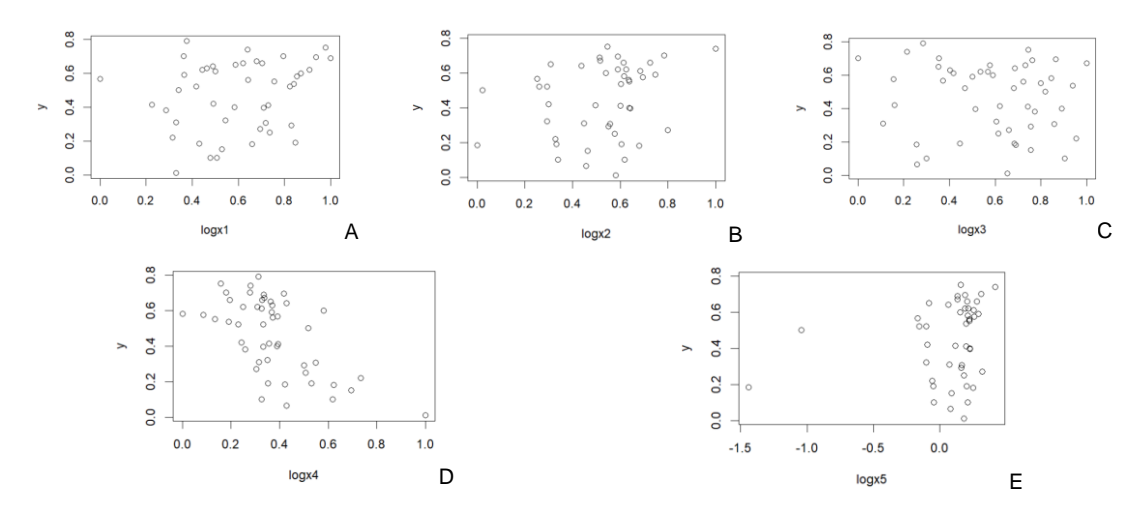

# Pareamento das variáveis preditoras transformadas em relação à variável resposta. Fonte: Produção do autor.

Para verificar de maneira mais concreta se alguma das variáveis transformadas apresentou uma relação linear significativa com a variável resposta, uma regressão linear simples foi aplicada a cada uma delas. O resultado é apresentado na tabela 2.2, onde pode-se conferir que a única variável que apresentou uma relação linear significativa foi a logx4 – número de estabelecimentos agropecuários por km² de área desmatada, com transformação logarítmica.

| <b>Modelo</b>        | Valor p        |
|----------------------|----------------|
| modelo1 $(y$ ~logx1) | 0,0192         |
| modelo2 $(y$ ~logx2) | 0,0842         |
| modelo3 $(y$ ~logx3) | 0,5258         |
| modelo4 $(y$ ~logx4) | $5,179e^{-06}$ |
| modelo5 $(y$ ~logx5) | 0,3477         |

Tabela 2.2 – Resultado da Regressão Linear Simples.

A partir da definição da variável preditora que apresentou relação linear com a variável resposta, alguns testes foram aplicados ao modelo de regressão linear simples para conferir se as premissas do modelo foram atendidas. Esses testes se referem a normalidade, homocedasticidade e autocorrelação dos resíduos. Para o testar a normalidade dos resíduos do modelo foi aplicado o teste de Shapiro-Wilk, o qual retorna valores *p,* onde valores maiores que 0,05 indicam resíduos normalmente distribuídos. Em seguida, a homoscedasticidade foi verificada através do teste Breusch-Pagan, que indica se a variância dos resíduos é constante, caso o valor de *p* seja maior que 0,05. Por fim, para verificar se os resíduos apresentam autocorrelação foi aplicado o teste de Durbin-Watson, o qual também é avaliado através dos valores *p*, assim como os testes anteriores. Os resultados desses testes são apresentados na tabela 2.3.

Fonte: Produção do autor.

| <b>Modelo</b>      | Valor p | <b>Teste</b>  |
|--------------------|---------|---------------|
| Modelo4\$residuals | 0,3191  | Shapiro-Wilk  |
| Modelo4\$residuals | 0,8866  | Breusch-Pagan |
| Modelo4\$residuals | 0,3536  | Durbin-Watson |

Tabela 2.3 – Resultado dos testes referentes às premissas do modelo de regressão.

Fonte: Produção do autor.

# **2.4 Regressão espacial global**

Após a avaliação e escolha da variável que se adequou às premissas da regressão linear, foram feitos alguns testes de autocorrelação espacial a fim de preparar o modelo para a análise através da Regressão Geograficamente Ponderada (FOTHERINGHAM, 2002). O Primeiro passo foi estabelecer a matriz de vizinhança (W) e a matriz de pesos espaciais (WM), que foram feitas com o critério de contiguidade "*queen"* para, em seguida, aplicar o teste Moran Global (Tabela 2.4).

Tabela 2.4 – Parâmetros e resultados do teste Moran Global.

| Global Moran I for regression residuals                             |     |                                                          |             |  |  |  |
|---------------------------------------------------------------------|-----|----------------------------------------------------------|-------------|--|--|--|
| model:                                                              |     | $Im($ formula = y ~ logx4, data = ndpa_vars, na.action = |             |  |  |  |
|                                                                     |     | na.exclude)                                              |             |  |  |  |
| weights:                                                            | rwm |                                                          |             |  |  |  |
| Moran I statistic standard deviate = $6,031$ , p-value = $1,63e-09$ |     |                                                          |             |  |  |  |
| Alternative                                                         |     | two.sided                                                |             |  |  |  |
| hypothesis:                                                         |     |                                                          |             |  |  |  |
| <b>Observed Moran I</b>                                             |     | Expectation                                              | Variance    |  |  |  |
| 0,531619453                                                         |     | -0.030666806                                             | 0.008692345 |  |  |  |

#### Fonte: Produção do autor.

Devido ao valor significativo de *p* (1,63e<sup>-09</sup>), há fortes indícios de que os resíduos do modelo estão auto correlacionados espacialmente, o que permite a aplicação de um modelo de regressão espacial global. Com o intuito de identificar qual o modelo mais adequado (*Spatial Lag* ou *Spatial Error*), foram aplicados os testes de hipóteses através dos Multiplicadores de Lagrange (ANSELIN, 1988). Dos testes aplicados, o mais significativo foi o teste robusto *Spatial Lag* e tem seus resultados apresentados na tabela 2.5.

Tabela 2.5 – Parâmetros e resultados do diagnóstico dos Multiplicadores de Langrange para o Modelo Espacial Autoregressivo (SAR).

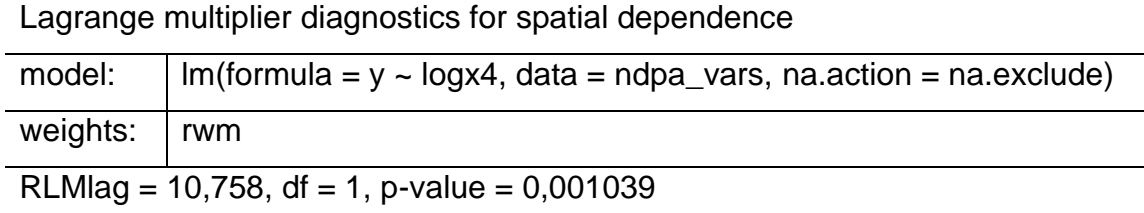

Fonte: Produção do autor.

Considerando o resultado acima apresentado, foi aplicado o Modelo Espacial Autoregressivo (*Spatial Autoregressive Model*/*Spatial Lag*) para descrever a relação entre a variável dependente e a variável independente, de acordo com o contexto espacial, e eliminar a autocorrelação espacial existente entre os resíduos do modelo. Assim, a tabela 2.6 resume os resultados obtidos através da aplicação do modelo SAR aos dados.

Tabela 2.6 – Parâmetros e resultados do Modelo Espacial Autoregressivo (SAR).

Call: lagsarlm(formula =  $y \sim$  logx4, data = ndpa\_vars, listw = rwm,

zero.policy = TRUE)

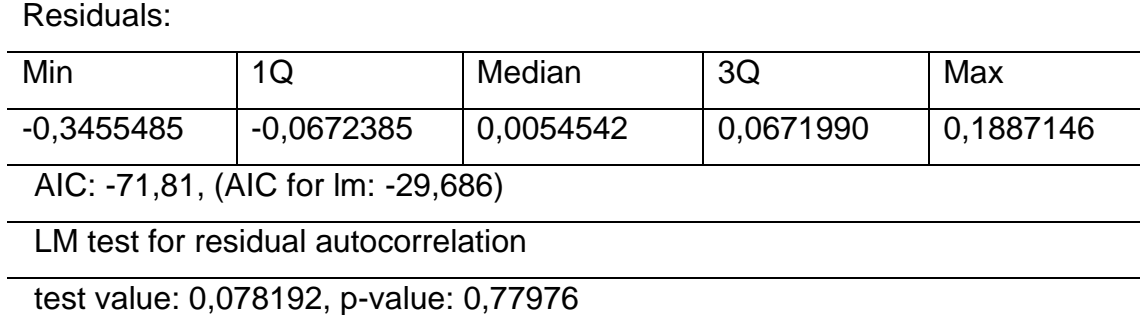

Fonte: Produção do autor.

A análise das métricas do Critério de Informação de Akaike (AIC) apresentados na tabela acima mostra que o modelo SAR apresentou um melhor desempenho em relação ao modelo de regressão linear. Além disso, o valor não significativo de *p* (0,77976) indica que os resíduos não estão mais correlacionados espacialmente, o que permite a aplicação do modelo GWR.

#### **2.5 Regressão espacial local**

O modelo de Regressão Geograficamente Ponderada (*Geographically Weighted Regression* – GWR), ao incorporar a estrutura de dependência espacial das variáveis, é usado para modelar as variações espaciais de forma contínua, testando assim a não-estacionariedade dos parâmetros de regressão na área de estudo (FOTHERINGHAM *et. al.*, 2002). Tal modelo é ajustado ponderando suas observações com base na distância entre elas e um ponto de referência, usando para isso uma função kernel sobre cada ponto no espaço, a qual estabelece as observações a serem comparadas de acordo com uma largura de banda que pode ser fixa ou adaptativa.

Neste trabalho, a função kernel utilizada foi a adaptativa, considerando os centroides de cada município como ponto focal das observações, e retornou o seguinte resultado - *Adaptive q*: 0.01722687 *CV score*: 0.3075795. Em seguida, o modelo GWR foi implementado (Equação 2.3), considerando o resultado da função kernel adaptativa, e retornou os parâmetros exibidos na tabela 2.7.

$$
IDF = \beta_{0(x_i, y_i)} + \sum_{k} \beta_{1(x_i, y_i)} log x_4 + \varepsilon_i
$$

Tabela 2.7 – Parâmetros e resultados do modelo de Regressão Geograficamente Ponderada.

| Call: gwr(formula = $y \sim$ logx4, data = ndpa_vars, coords =            |
|---------------------------------------------------------------------------|
| cbind(ndpa_vars\$LON, ndpa_vars\$LAT), adapt = $gwr$ _kernel, hatmatrix = |
| $TRUE$ , se.fit = $TRUE$ )                                                |
| Kernel function: gwr. Gauss                                               |
| Adaptive quantile: 0.01722687 (about 0 of 49 data points)                 |
| Summary of GWR coefficient estimates at data points:                      |

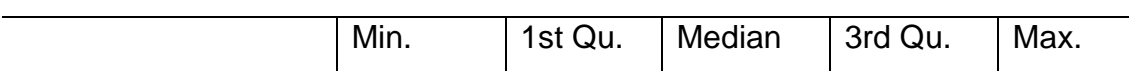

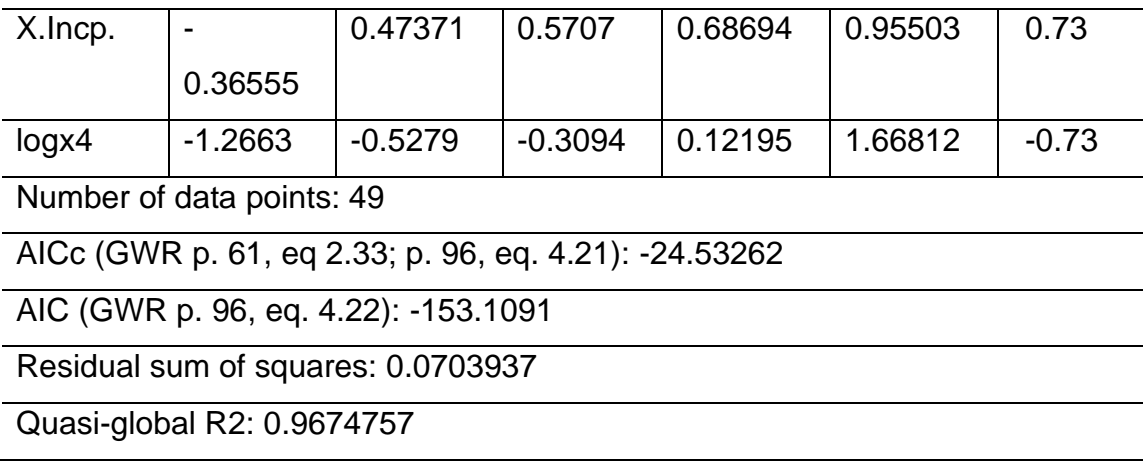

Fonte: Produção do autor.

# **3 RESULTADOS**

Nesta seção são mostrados os mapas construídos para a área de estudo a partir dos dados e modelos processados, conforme descrito na seção anterior. A figura 2.4 exibe a variação do Índice de Distúrbio Florestal (IDF) na área de estudo. Valores próximos à 0 denotam áreas onde o distúrbio é baixo, indicando áreas preservadas ou em processo de regeneração da vegetação secundária. Valores próximos à 1 indicam áreas de intenso distúrbio florestal caracterizado por desflorestamento ou degradação florestal.

![](_page_18_Figure_0.jpeg)

Figura 2.4 – Variação do Índice de Distúrbio Florestal (IDF).

Variação do IDF (0 a 1) ao longo da área de estudo.

#### Fonte: Produção do autor.

As figuras de 2.5 à 2.7 apresentam o os resultados da aplicação do modelo de Regressão Geograficamente Ponderada. A figura 2.5 exibe os Coeficientes de Determinação (R²) calculados para cada município, os quais informam a proporção de variação na variável resposta (IDF) que pode ser atribuída à variável preditora (logx4).

![](_page_19_Figure_0.jpeg)

Figura 2.5 – Variação do Coeficiente de Determinação (R²).

Variação do Coeficiente de Determinação (0 à 1), R², ao longo da área de estudo.

Fonte: Produção do autor.

A figura 2.6 apresenta a variação do parâmetro local (Beta 1) ao longo da área de estudo. Tais valores variam de -1,27 à 1,67, onde valores negativos denotam uma relação inversa entre a variável resposta e a variável preditora. Por fim, a figura 2.7 exibe o mapa com resultados do teste t para cada município, onde municípios referidos em azul e em vermelho demonstraram significância dos parâmetros locais. Os municípios exibidos em branco não apresentam significância na estimação de seus parâmetros. Ainda, nesse mapa é exibida a o agente dominante naquele município de acordo com Costa (2009).

![](_page_20_Figure_0.jpeg)

Figura 2.6 – Variação do Parâmetro Local (Beta1).

Variação do Parâmetro Local (Beta1) ao longo da área de estudo. Fonte: Produção do autor.

![](_page_20_Figure_3.jpeg)

![](_page_20_Figure_4.jpeg)

Variação do Parâmetro Local (Beta1) ao longo da área de estudo. Fonte: Produção do autor.

#### **4. DISCUSSÃO**

Com base em informações da literatura referente aos temas abordados nesse trabalho, algumas discussões podem ser feitas acerca dos resultados obtidos. Primeiro, é essencial conhecer que a mesorregião Nordeste Paraense é uma das mais antigas áreas de ocupação da Amazônia e é uma região onde muito de sua floresta primária já removida ou alterada. No entanto, esse território apresenta uma diversidade de atores e formas de produção agrícola, com destaque para produtores familiares (camponeses) com sistemas de agricultura tradicionais (CORDEIRO *et. al.*, 2017).

Na figura 2.7 são exibidos os municípios que apresentaram valores dos parâmetros locais significativos, dos quais os apresentados em azul têm uma relação negativa com o IDF e os mostrados em vermelho têm uma relação positiva. Dessa forma, pode-se inferir que, para os municípios que apresentam uma relação negativa, quanto maior o número de estabelecimentos rurais, menor o Índice de Distúrbio Florestal para esses municípios. Na figura mencionada, percebe-se que a maioria dos municípios que apresentam essa relação estão localizados na porção oeste do mapa.

A relação obtida entre o número de estabelecimentos por área desmatada e ÍDF pode ser explicada levando-se em conta as características de produção de sistemas de agricultura tradicionais, nos quais se incluem a técnica de corte-equeima o uso do pousio para descanso da terra, aspectos que favorecem a regeneração da vegetação secundária. Considerando que essa região apresenta grande número de produtores agrícolas que se utilizam dessas técnicas, podese inferir que, nos municípios onde a relação entre as variáveis estudadas é inversa, em tais municípios as paisagens florestais são fortemente caracterizadas por tais atores.

#### **5. CONCLUSÃO**

Conclui-se, portanto, que a métrica estudada (número de estabelecimentos agropecuários totais, balizados pela área desmatada em cada município) pode ser uma boa *proxie* (variável proximal) na explicação da variação espacial do Distúrbio Florestal na área estudada. Ainda, através do estudo do contexto da região em questão, algumas inferências podem ser feitas para identificar os agentes, no contexto dos sistemas técnico-produtivos rurais, transformadores ou preservadores da paisagem florestal. Como próximos passos, novas métricas relacionadas aos diferentes tipos de estabelecimentos rurais podem ser avaliadas com o intuito de se explicar com mais robustez a relação entre esses diferentes tipos e o distúrbio florestal em cada município da região Nordeste do Pará.

#### **REFERÊNCIAS BIBLIOGRÁFICAS**

ALMEIDA, C. A. *et. al.* Metodologia para Monitoramento da Floresta Usada nos Projetos PRODES e DETER. INPE, São José dos Campos – SP, 2021.

ANSELIN, L. Lagrange multiplier test diagnostics for spatial dependence and spatial heterogeneity. Geographical analysis, v. 20, n. 1, p. 1-17, 1988.

BRONDÍZIO, E. S. et al. Small Farmers and Deforestation in Amazonia. Revista Amazonia and Global Change, p. p.117-143, 2013.

CHAYANOV, A. V. On the Theory of Non-Capitalist Economic Systems. The Theory of Peasant Economy, p. 1–28, 1966.

COUTINHO, A. C. *et al.* Uso e Cobertura da Terra nas Áreas Desflorestadas da Amazônia Legal: TerraClass 2008. Brasília, DF: Embrapa; Belém: INPE, 108 p. 2013.

COSTA, F. DE A. Políticas públicas e dinâmica agrária na Amazônia: Dos incentivos fiscais ao FNO, um capítulo de história econômico-social contemporânea. *Papers* do NAEA, v. 145, p. 30, 2000.

COSTA, F. DE A. Trajetórias Tecnológicas como Objeto de Política de Conhecimento para a Amazônia: uma metodologia de delineamento. Revista Brasileira de Inovação, v. 8, n. 1, p. 35–86, 2009.

CODEÇO, C. T *et. al*. Epidemiology, Biodiversity, and Technological Trajectories in the Brazilian Amazon: From Malaria to COVID-19. Front. in Public Health, 14 p. 2021.

CORDEIRO, I. M. C. C. *et al.* (org.). Nordeste Paraense: panorama geral e uso sustentável das florestas secundárias. Belém: EDUFRA, 323 p., 2017. Disponível em: http://repositorio.ufra.edu.br/jspui//handle/123456789/296. Acesso em: 28/11/2022

FOTHERINGHAM, A. S.; BRUNDSON, C.; CHARLTON, M. Geographically weighted regression: the analysis of spatially varying relationships. Chichester: J. Wiley & Sons. 269 p., 2002.

INSTITUTO BRASIILEIRO DE GEOGRAFIA E ESTATÍSTICA (IBGE). Censo agropecuário 2017: resultados definitivos. Rio de Janeiro: IBGE, 2019.

INSTITUTO BRASILEIRO DE GEOGRAFIA E ESTATÍSTICA, 2022. Pará: [<https://cidades.ibge.gov.br/brasil/pa/panorama>](https://cidades.ibge.gov.br/brasil/pa/panorama) Acesso em: 18 mai. 2022.

INSTITUTO BRASILEIRO DE GEOGRAFIA E ESTATÍSTICA, 2019. Biomas brasileiros:

[https://geoftp.ibge.gov.br/informacoes\\_ambientais/estudos\\_ambientais/biomas](https://geoftp.ibge.gov.br/informacoes_ambientais/estudos_ambientais/biomasmapas/biomas_e_sistema_costeiro_marinho_250mil.pdf) [mapas/biomas\\_e\\_sistema\\_costeiro\\_marinho\\_250mil.pdf](https://geoftp.ibge.gov.br/informacoes_ambientais/estudos_ambientais/biomasmapas/biomas_e_sistema_costeiro_marinho_250mil.pdf) Acesso em: 18 mai. 2022.

INSTITUTO NACIONAL DE PESQUISAS ESPACIAIS. Plataforma TerraBrasilis: [<http://terrabrasilis.dpi.inpe.br/downloads/>](http://terrabrasilis.dpi.inpe.br/downloads/) Acesso em: 07 mai. 2022.

INSTITUTO CHICO MENDES DE CONSERVAÇÃO DA BIODIVERSIDADE, 2021. [<https://www.icmbio.gov.br/portal/unidadesdeconservacao/biomas](https://www.icmbio.gov.br/portal/unidadesdeconservacao/biomas-brasileiros/50-menu-biodiversidade/219-amazonia)[brasileiros/50-menu-biodiversidade/219-amazonia>](https://www.icmbio.gov.br/portal/unidadesdeconservacao/biomas-brasileiros/50-menu-biodiversidade/219-amazonia) Acesso em: 02 mai. 2022.

MARGULIS, S. Causas do Desmatamento da Amazônia Brasileira. Brasília, DF: Banco Mundial, 100 p., 2003.

MINISTÉRIO DO MEIO AMBIENTE, 2021. Disponível em: <**[https://www.gov.br/mma/pt-br/assuntos/ecossistemas-](https://www.gov.br/mma/pt-br/assuntos/ecossistemas-1/biomas/amazonia)[1/biomas/amazonia>](https://www.gov.br/mma/pt-br/assuntos/ecossistemas-1/biomas/amazonia)** Acesso em: 02 mai. 2022.

RICHARDS, P. What drives indirect land use change? How Brazil's agriculture sector influences frontier deforestation. Ann Assoc Ame Geogr. V.105, p.1026– 1040. 2015.